**O** pcsnet

# VMWA-38 - VMWARE HORIZON 8: DEPLOY AND MANAGE PLUS APP VOLUMES FAST TRACK

Categoria: VMware

## INFORMAZIONI SUL CORSO

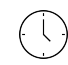

Durata: 5 Giorni VMware

 $\equiv$ 

 $\overline{a}$ 

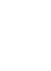

Categoria:

Qualifica Istruttore: VMware Certified **Instructor** 

Dedicato a: Professionista IT

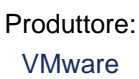

# **OBIFTTIVI**

By the end of the course, you should be able to meet the following objectives:

- Recognize the features and benefits of VMware Horizon
- Define a use case for your virtual desktop and application infrastructure
- Use vSphere to create VMs to be used as desktops for VMware Horizon
- Create and optimize Windows VMs to create VMware Horizon desktops
- Install and Configure Horizon Agent on a VMware Horizon desktop
- Configure, manage, and entitle desktop pools of full VMs
- Configure and manage the VMware Horizon Client systems and connect the client to a VMware Horizon desktop
- Configure, manage, and entitle pools of instant-clone desktops
- Create and use Remote Desktop Services (RDS) desktops and application pools
- Monitor the VMware Horizon environment using the VMware Horizon console Dashboard and Horizon Help Desk Tool
- Identify VMware Horizon Connection Server installation, architecture, and requirements
- Describe the authentication and certificate options for a Horizon environment
- Recognize the integration process and benefits of Workspace ONE Access and Horizon 8
- Compare the remote display protocols that are available in VMware Horizon
- Describe the 3D rendering options available in Horizon 8
- Discuss scalability options available in Horizon 8
- Describe different security options for Horizon environment
- Identify the components of Application and Profile Management in VMware Horizon
- Describe the benefits of Application and Profile Management in VMware Horizon
- Describe the features and functions of App Volumes and Dynamic Environment Manager
- Create and update Application Packages
- Create and deploy Writable Volumes
- Install and configure Dynamic Environment Manager
- Manage application configurations, user environment settings, and personalization settings
- Describe VMware Horizon Smart Policies available in Dynamic Environment Manager

### **Certifications**

- VMware Certified Professional - Desktop Management (VCP-DTM).

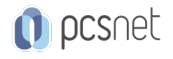

# **PREREQUISITI**

Customers attending this course should have, at a minimum, the following skills:

- Use VMware vSphere Web Client to view the state of virtual machines, datastores, and networks

- Open a virtual machine console on VMware vCenter Server and access the guest operating system

- Create snapshots of virtual machines

- Configure guest customization specifications

- Modify virtual machine properties

- Convert a virtual machine into a template

- Deploy a virtual machine from a template

Attendees should also have the following Microsoft Windows system administration experience:

- Configure Active Directory services, including DNS, DHCP, and time synchronization

- Restrict user activities by implementing Group Policy objects

- Configure Windows systems to enable Remote Desktop Connections

- Build an ODBC connection to an SQL Server database

# **CONTENUTI**

#### 1 Course Introduction

- Introductions and course logistics

- Course objectives

- Introduction to fictitious company: VMBeans

#### 2 Introduction to VMware Horizon

- Recognize the features and benefits of Horizon

- Describe the conceptual and logical architecture of Horizon

#### 3 Introduction to Use Cases

- Convert customer requirements to use-case attributes

- Define a use case for your virtual desktop and application infrastructure

#### 4 vSphere for VMware Horizon

- Explain basic virtualization concepts

- Use VMware vSphere® Client™ to access your vCenter Server system and VMware ESXi™ hosts

- Create, provision, and remove a virtual machine

#### 5 VMware Horizon Desktops

- Create a Windows and a Linux virtual machine using vSphere

- Optimize and prepare Windows and Linux virtual machines to set up Horizon desktop VMs

#### 6 VMware Horizon Agent

- Outline the configuration choices when installing Horizon Agent on Windows and Linux virtual machines - Create a golden image for Windows and Linux Horizon desktops

#### 7 VMware Horizon Pools

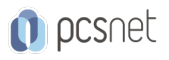

- Identify the steps to set up a template for desktop pool deployment

- List the steps to add desktops to the VMware Horizon® Connection Server™ inventory

- Compare dedicated-assignment and floating-assignment pools

- Outline the steps to create an automated pool

- Define user entitlement

- Explain the hierarchy of global, pool-level, and user-level policies

#### 8 VMware Horizon Client Options

- Describe the different clients and their benefits

- Access Horizon desktop using various Horizon clients and HTML

- Configure integrated printing, USB redirection, and the shared folders option

- Configure session collaboration and media optimization for Microsoft Teams

#### 9 Creating and Managing Instant-Clone Desktops

- List the advantages of instant clones

- Explain the provisioning technology used for instant clone desktop pools

- Set up an automated pool of instant clones

- Push updated images to instant clone desktop pools

#### 10 Creating RDS Desktop and Application Pools

- Explain the difference between an RDS desktop pool and an automated pool

- Compare and contrast an RDS session host pool, a farm, and an application pool

- Create an RDS desktop pool and an application pool

- Access RDS desktops and application from Horizon Client

- Use the instant clone technology to automate the build-out of RDSH farms

- Configure load-balancing for RDSHs on a farm

#### 11 Monitoring VMware Horizon

- Monitor the status of the Horizon components using the Horizon Administrator console dashboard

- Monitor desktop sessions using the HelpDesk tool

- Monitor the performance of the remote desktop using the Horizon Performance Tracker

#### 12 Horizon Connection Server

- Recognize VMware Horizon reference architecture

- Identify the Horizon Connection Server supported features

- Identify the recommended system requirements for Horizon Connection Server

- Configure Horizon event database

- Outline the steps for the initial configuration of Horizon Connection Server

- Discuss the AD LDS database as a critical component of Horizon Connection Server installation

#### 13 Authentication and Certificates

- Compare the authentication options that Horizon Connection Server supports

- Describe the Smartcard authentication options that Horizon Connection Server supports

- Outline the steps to create a Horizon administrator and custom roles

- Describe the roles available in a Horizon environment

- Explain the role that certificates play for Horizon Connection Server

- Install and configure certificates for Horizon Connection Server

- Install and configure True SSO in a Horizon environment

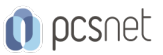

#### 14 Workspace ONE Access and Virtual Application Management

- Recognize the features and benefits of Workspace ONE Access
- Recognize the Workspace ONE Access console features
- Explain identity management in Workspace ONE Access
- Explain access management in Workspace ONE Access
- Describe the Workspace ONE Access directory integration
- Deploy virtual applications with Workspace services

#### 15 Horizon Protocols

- Compare the remote display protocols that are available in VMware Horizon
- Describe BLAST
- Describe the BLAST Display Protocol Codecs
- Summarize BLAST Codec options
- List ideal applications for each BLAST codec
- Describe BLAST and PCoIP ADMX GPO common configurations

#### 16 Graphics Cards

- Describe the 3D rendering options available in Horizon 8
- Compare vSGA and vDGA
- List the steps to configure graphics cards for use in a Horizon environment

#### 17 Horizon Scalability

- Describe the purpose of a replica connection server
- Explain how multiple Horizon Connection Server instances in a pod maintain synchronization
- List the steps to configure graphics cards for use in a Horizon environment
- Configure a load balancer for use in a Horizon environment
- Explain Horizon Cloud Pod Architecture LDAP replication and VIPA
- Explain Horizon Cloud Pod Architecture scalability options

### 18 Horizon Security

- Explain concepts relevant to secure Horizon connections
- Describe how to restrict Horizon connections.
- Discuss the benefits of using Unified Access Gateway
- List the two-factor authentication options that are supported by Unified Access Gateway
- List Unified Access Gateway firewall rules
- Describe the situation in which you might deploy Unified Access Gateway instances with one, two, or three network interfaces

### INFO

Materiale didattico: Materiale didattico ufficiale VMware in formato digitale Costo materiale didattico: incluso nel prezzo del corso a Calendario Natura del corso: Operativo (previsti lab su PC)